### **Τύποι & Συναρτήσεις του Microsoft Excel 2010**

 $\bigoplus$ 

 $\bigoplus$ 

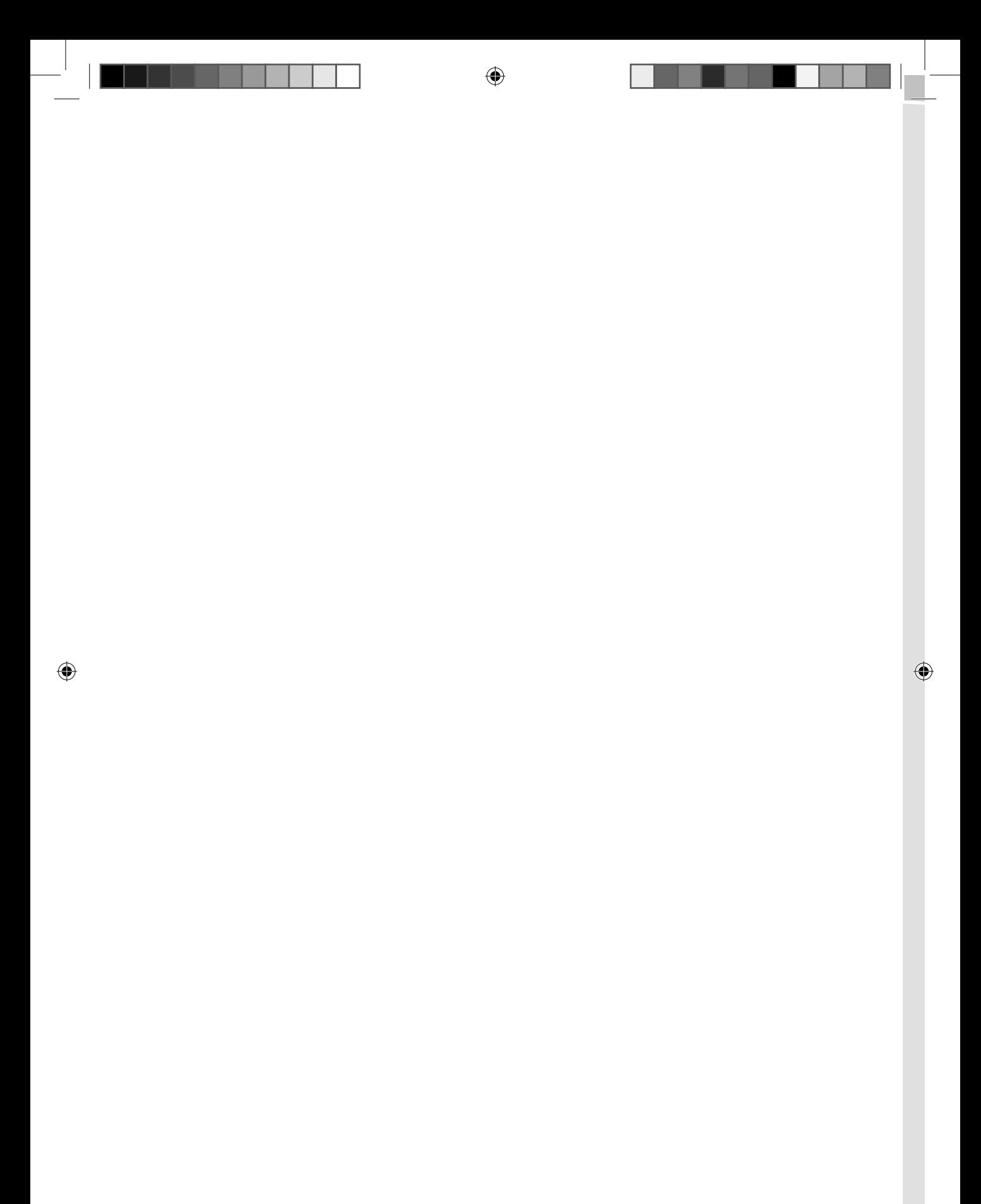

# **Τύποι & Συναρτήσεις του Microsoft Excel 2010**

⊕

John Walkenbach

Απόδοση: **Χρυσούλα Απ. Κουτρούμπα** Ηλεκτρ. Μηχανικός

### **Εκδόσεις: Μ. Γκιούρδας**

Ζωοδόχου Πηγής 70-74 - Τηλ.: 210 3630219 106 81 Αθήνα, 2011 www.mgiurdas.gr

◈

#### **Τίτλος Πρωτοτύπου:**

Excel® 2010 Formulas

ISBN: 978-0-470-47536-2

Copyright © 2010 by Wiley Publishing, Inc., Indianapolis, Indiana

⊕

Αποκλειστικότητα για την Ελληνική Γλώσσα Εκδόσεις: **Μόσχος Γκιούρδας** Ζωοδόχου Πηγής 70-74 - Τηλ.: 210 3630219 106 81 Αθήνα, 2011 www.mgiurdas.gr

**ISBN: 978-960-512-622-3**

Επιμέλεια κειμένων: Μιχαήλ Μεταξάς Desktop Publishing: Κ. Καλαϊτζής, τηλ.: 210 2811662 Εκτύπωση: ΜΗΤΡΟΠΟΛΙΣ Γραφικές Τέχνες Α.Ε., τηλ.: 210 3300067 Βιβλιοδεσία: ΣΤΆΜΟΥ Γραφικές Τέχνες - Εκδόσεις, Τηλ.: 210 5596790

Αναδημοσίευση του βιβλίου σε οποιαδήποτε μορφή, ολόκληρου ή μέρους, καθώς και των περιεχομένων προγραμμάτων, δεν επιτρέπεται χωρίς την έγγραφη εξουσιοδότηση του εκδότη.

⊕

### **Για τον Συγγραφέα**

Ο **John Walkenbach** είναι μία κορυφαία αυθεντία στο λογισμικό υπολογιστικών φύλλων και πρόεδρος της J-Walk & Associates Inc., μίας συμβουλευτικής εταιρείας με έδρα την νότια Αριζόνα. Ο John παίρνει το βραβείο Microsoft MVP κάθε χρόνο από το 2000. Είναι ο συγγραφέας περισσοτέρων από 50 βιβλίων για υπολογιστικά φύλλα και έχει γράψει περισσότερα από 300 άρθρα και κριτικές για μία ποικιλία εκδόσεων, συμπεριλαμβανομένων των *PC World, InfoWorld, PC Magazine, Windows* και *PC/Computing.* Ο John διατηρεί επίσης έναν δημοφιλή ιστότοπο (*The SpreadsheetPage*, http://spreadsheetpage.com) και είναι ο δημιουργός διαφόρων βοηθημάτων για το Excel, συμπεριλαμβανομένου του βραβευμένου πακέτου Power Utility. Ο John είναι πτυχιούχος του Πανεπιστημίου του Μισούρι και κάτοχος Masters και PhD από το Πανεπιστήμιο της Montana.

⊕

⊕

### **Ευχαριστίες**

Ευχαριστώ όλους όσοι αγοράσατε τις προηγούμενες εκδόσεις αυτού του βιβλίου. Είμαι ιδιαιτέρως ευγνώμων σε όσους αφιέρωσαν χρόνο για να μου δώσουν ανάδραση και συστάσεις. Έχω ενσωματώσει πολλές απ' τις συστάσεις των αναγνωστών σ' αυτήν την νέα έκδοση.

⊕

Είμαι επίσης ευγνώμων στον Dick Kusleika, συνάδελφο στην Microsoft MVP και ειδήμονα στο Excel. Ο Dick είχε πολύτιμη συνεισφορά σε πολλά κεφάλαια σ' αυτό το βιβλίο και χωρίς την βοήθειά του θα είχε καθυστερήσει μερικούς μήνες.

Τέλος, θέλω να ευχαριστήσω τους φίλους της Wiley για την έκδοση αυτού του βιβλίου, ιδιαιτέρως τον Greg Croy. Αυτό σαφώς δεν είναι το "τυπικό" σας βιβλίο του Excel και η έκδοσή του ήταν ένα ριψοκίνδυνο εγχείρημα. Ο κίνδυνος αποπληρώθηκε, ωστόσο, όπως αποδείχθηκε από το γεγονός ότι τώρα είναι στην πέμπτη έκδοσή του. Ειδικά ευχαριστώ τον Pat O'Brien, τον επιμελητή έργου. Έκανε την δουλειά μου πολύ ευκολότερη.

Ευχαριστώ που αγοράσατε το βιβλίο μου. Εάν θέλετε να αναπτύξετε δυνατούς τύπους και να οδηγήσετε το Excel σε νέο επίπεδο, έχετε αγοράσει το σωστό βιβλίο. Είμαι βέβαιος ότι θα συμφωνήσετε ότι τα χρήματά σας επενδύθηκαν καλά.

### **Περιεχόμενα με μία Ματιά**

#### Εισαγωγή .......................................................................................................................1

◈

#### **Μέρος Ι: Βασικές Πληροφορίες**

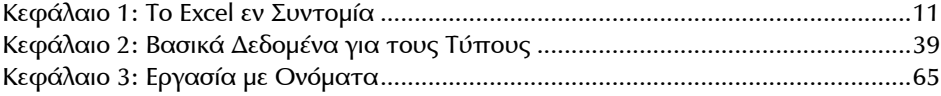

#### **Μέρος ΙΙ: Χρήση Συναρτήσεων σε Τύπους**

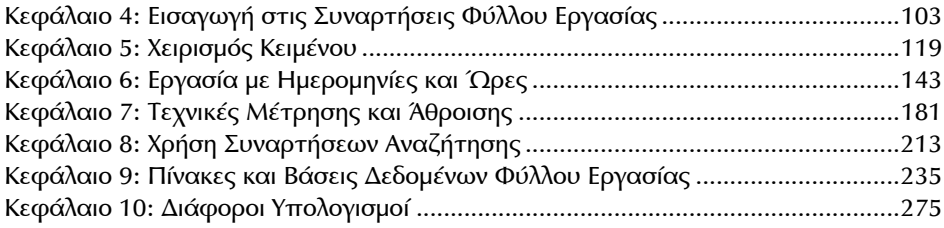

#### **Μέρος ΙΙΙ: Οικονομικοί Τύποι**

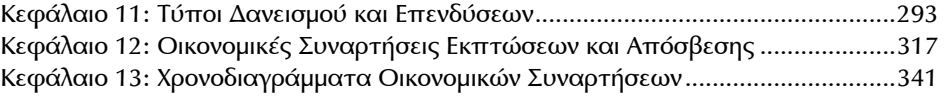

#### **Μέρος IV: Τύποι Πίνακα**

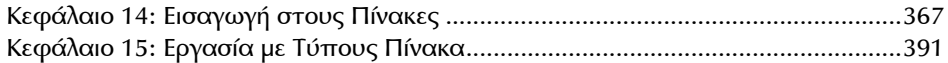

#### **Μέρος V: ∆ιάφορες Τεχνικές με Τύπους**

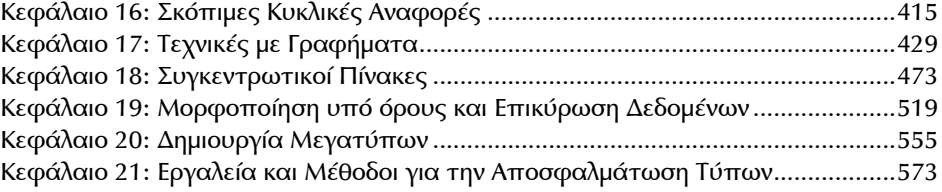

#### **Μέρος VI: Ανάπτυξη Προσαρμοσμένων Συναρτήσεων Φύλλων Εργασίας**

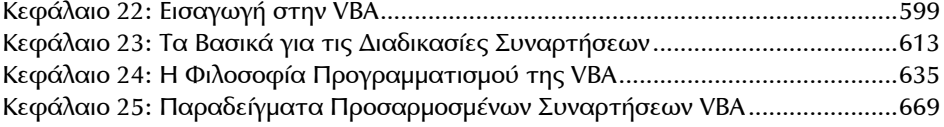

⊕

 $\bigoplus$ 

#### **Μέρος VII: Παραρτήματα**

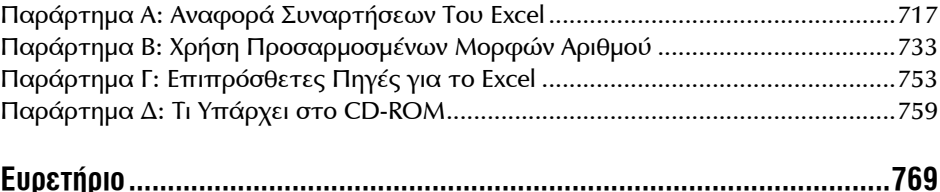

 $\bigoplus$ 

## *Δ* Πίνακας Περιεχομένων

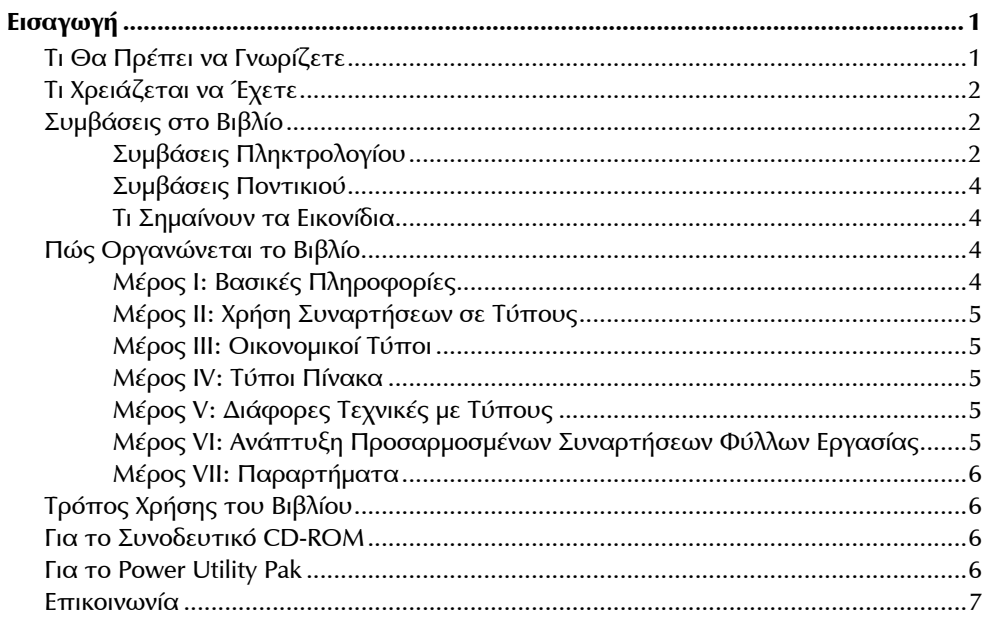

 $\bigcirc$ 

#### Μέρος Ι: Βασικές Πληροφορίες

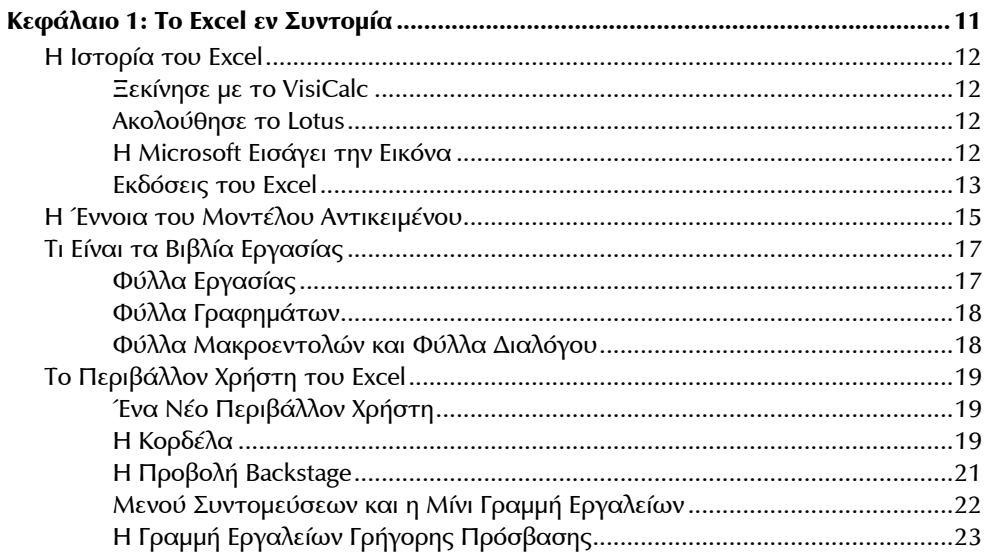

 $\bigoplus$ 

#### Πίνακας Περιεχομένων

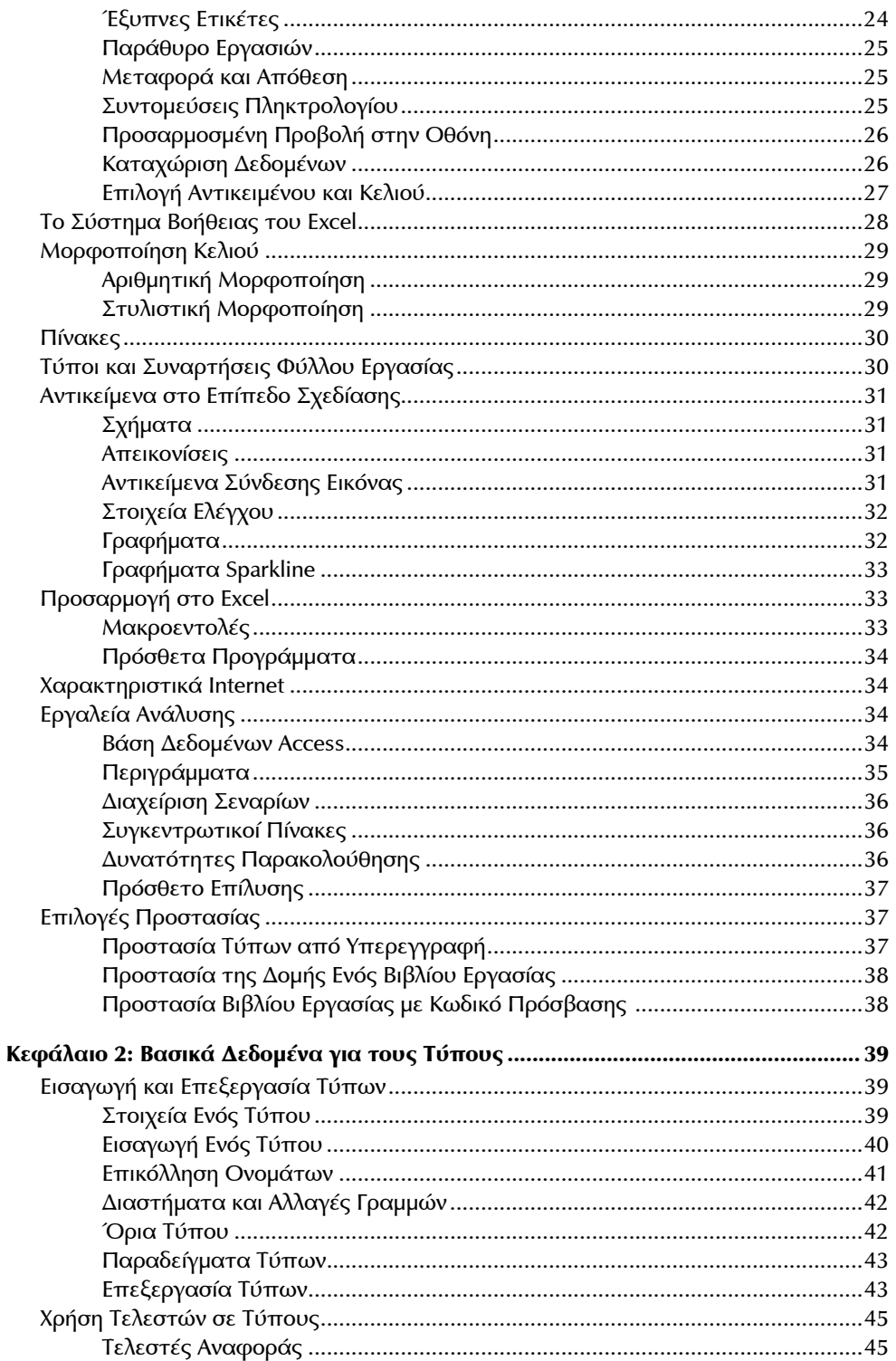

 $\bigcirc$ 

 $\mathbf{x}$ 

 $\bigoplus$ 

 $\bigoplus$ 

#### Πίνακας Περιεχομένων **xi**

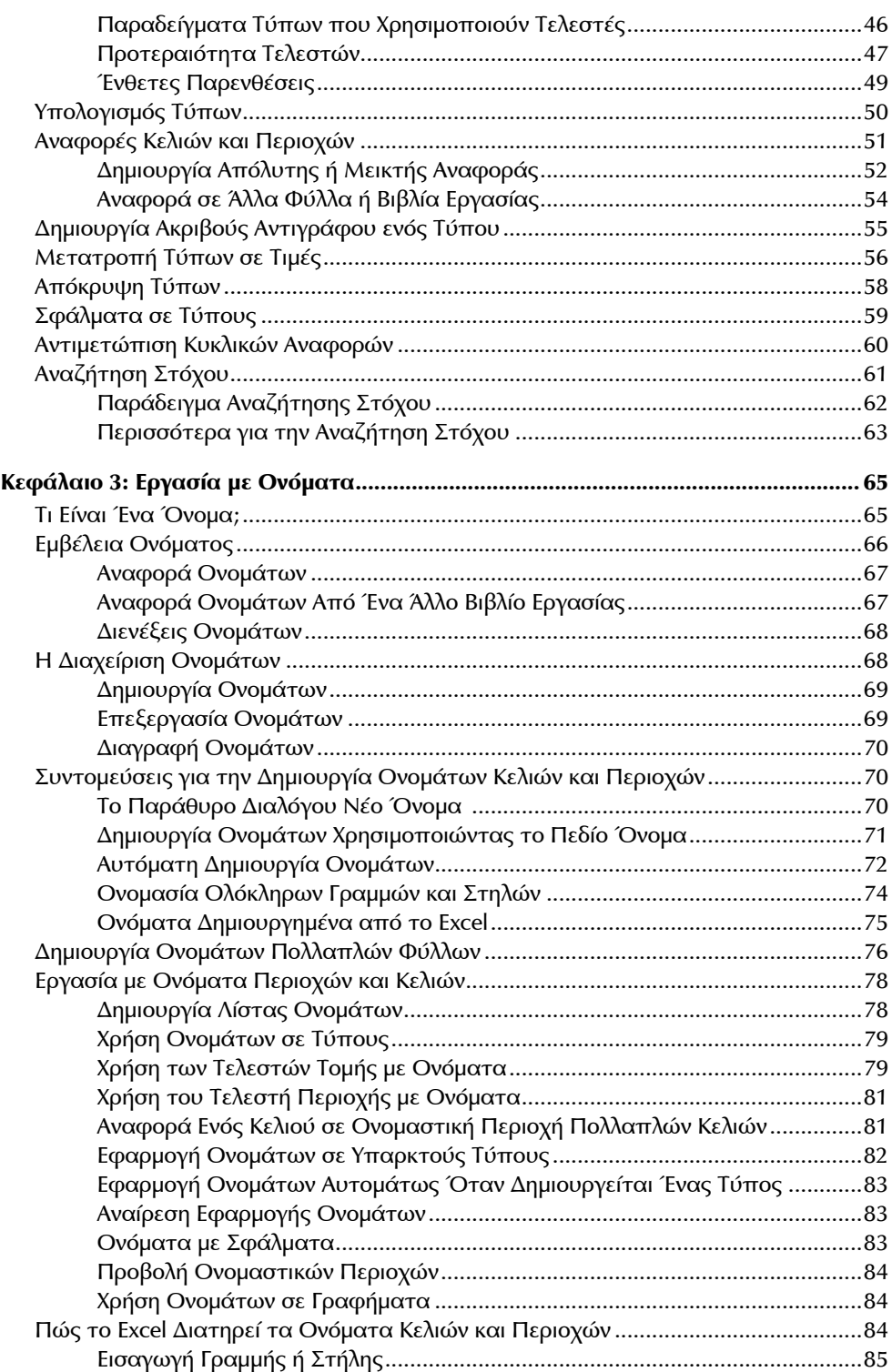

 $\bigcirc$ 

 $\bigoplus$ 

#### **xii** Πίνακας Περιεχομένων

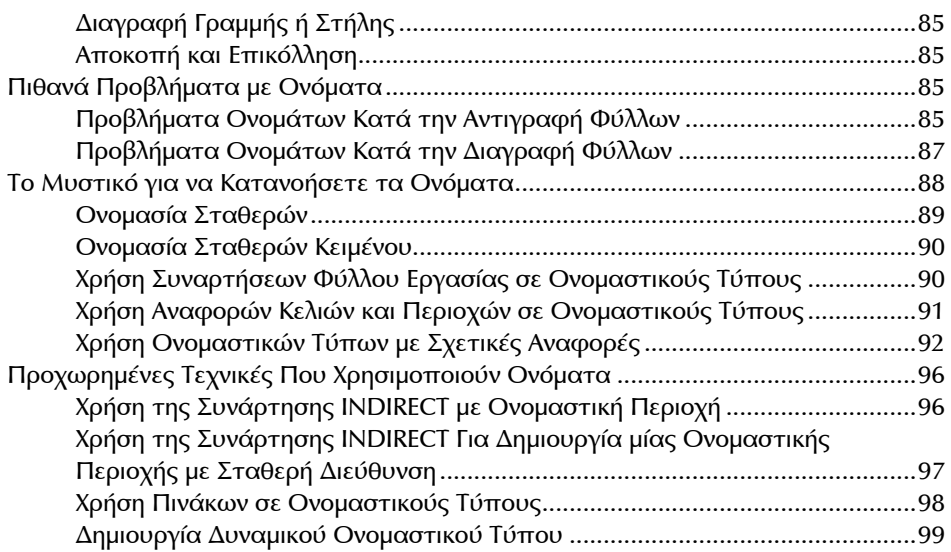

 $\bigoplus$ 

#### **Μέρος ΙΙ: Χρήση Συναρτήσεων σε Τύπους**

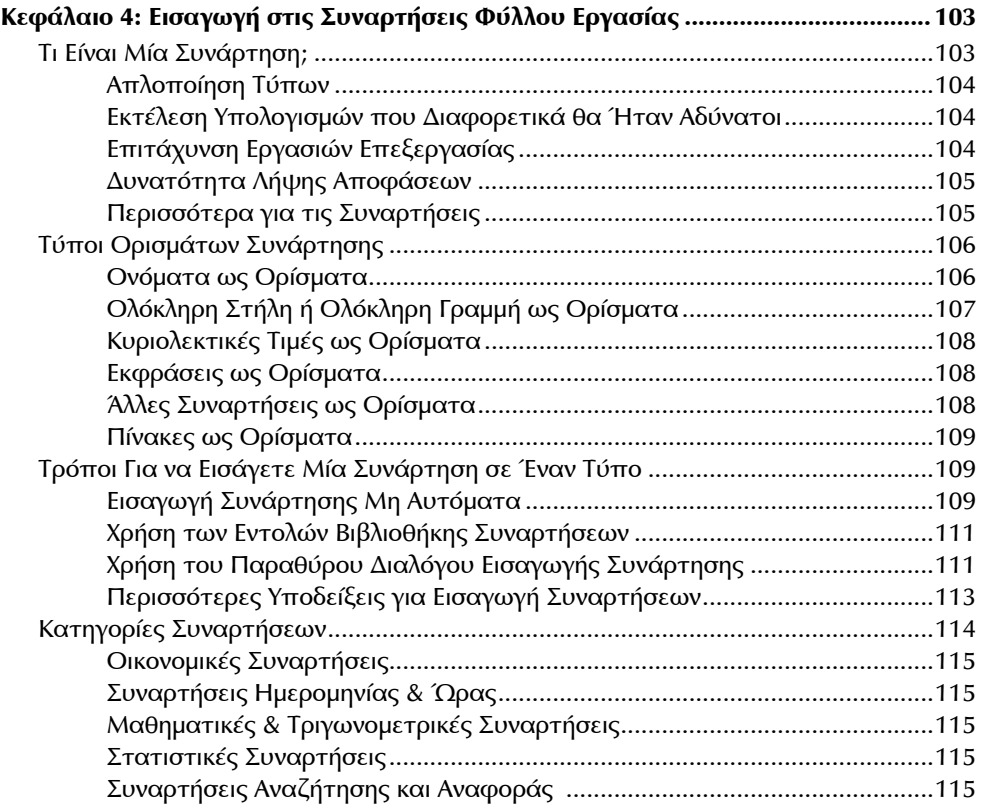

 $\bigoplus$  excel-form-CONT.indd xii 28/4/2011 3:07:53 µ

 $\bigoplus$ 

#### Πίνακας Περιεχομένων **xiii**

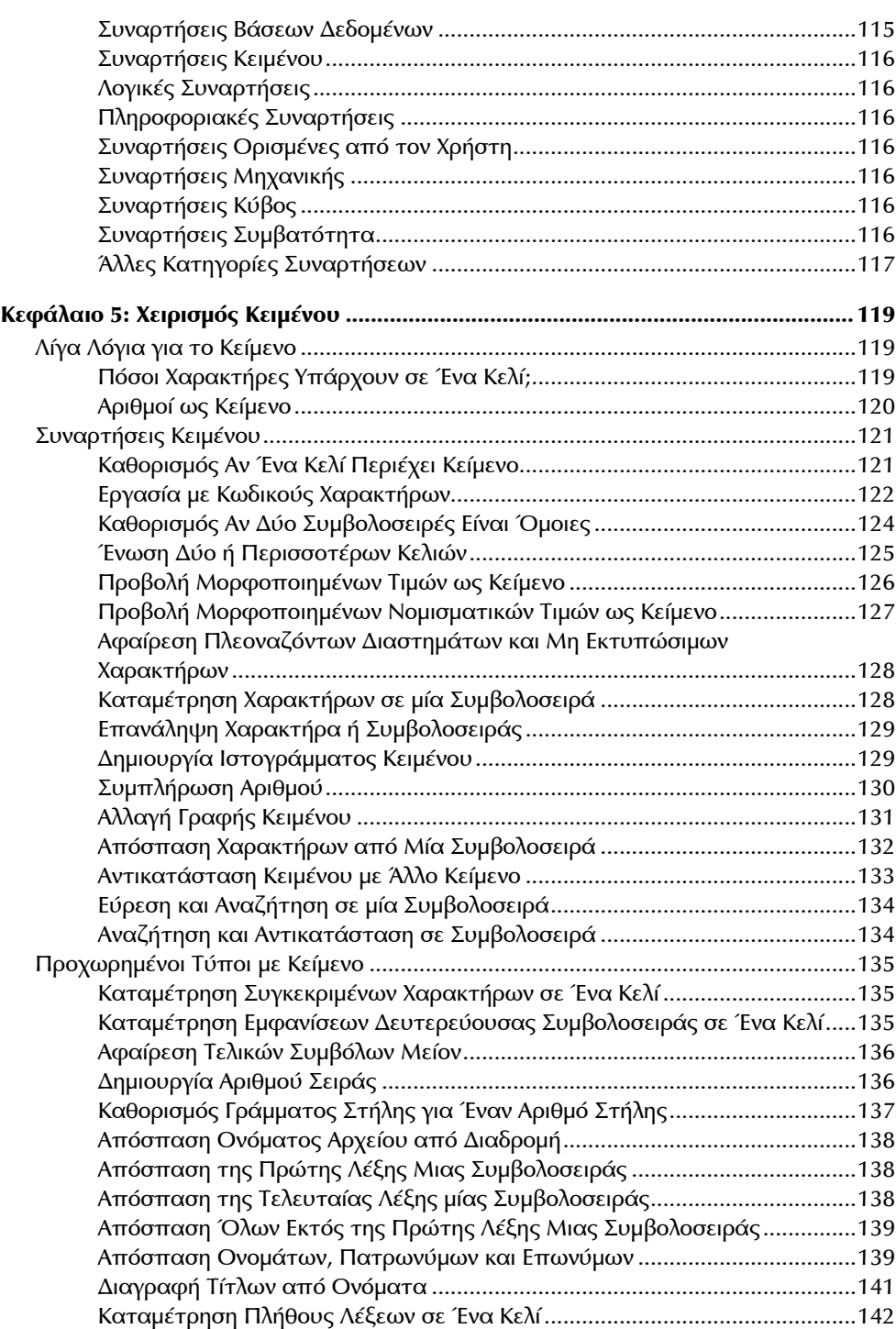

 $\bigcirc$ 

 $\bigoplus$ 

#### **xiv** Πίνακας Περιεχομένων

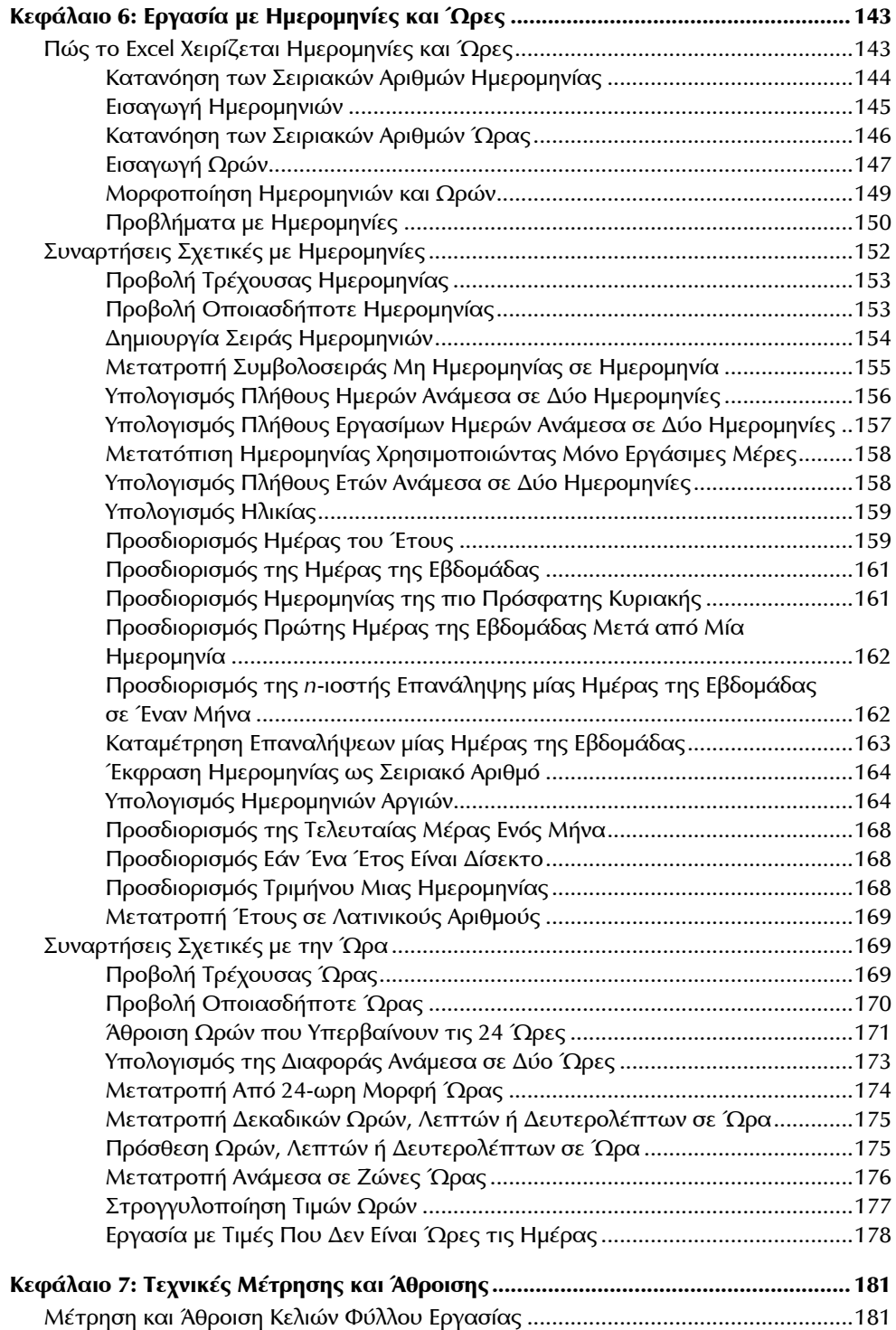

 $\bigcirc$ 

 $\bigoplus$ 

#### Πίνακας Περιεχομένων **xv**

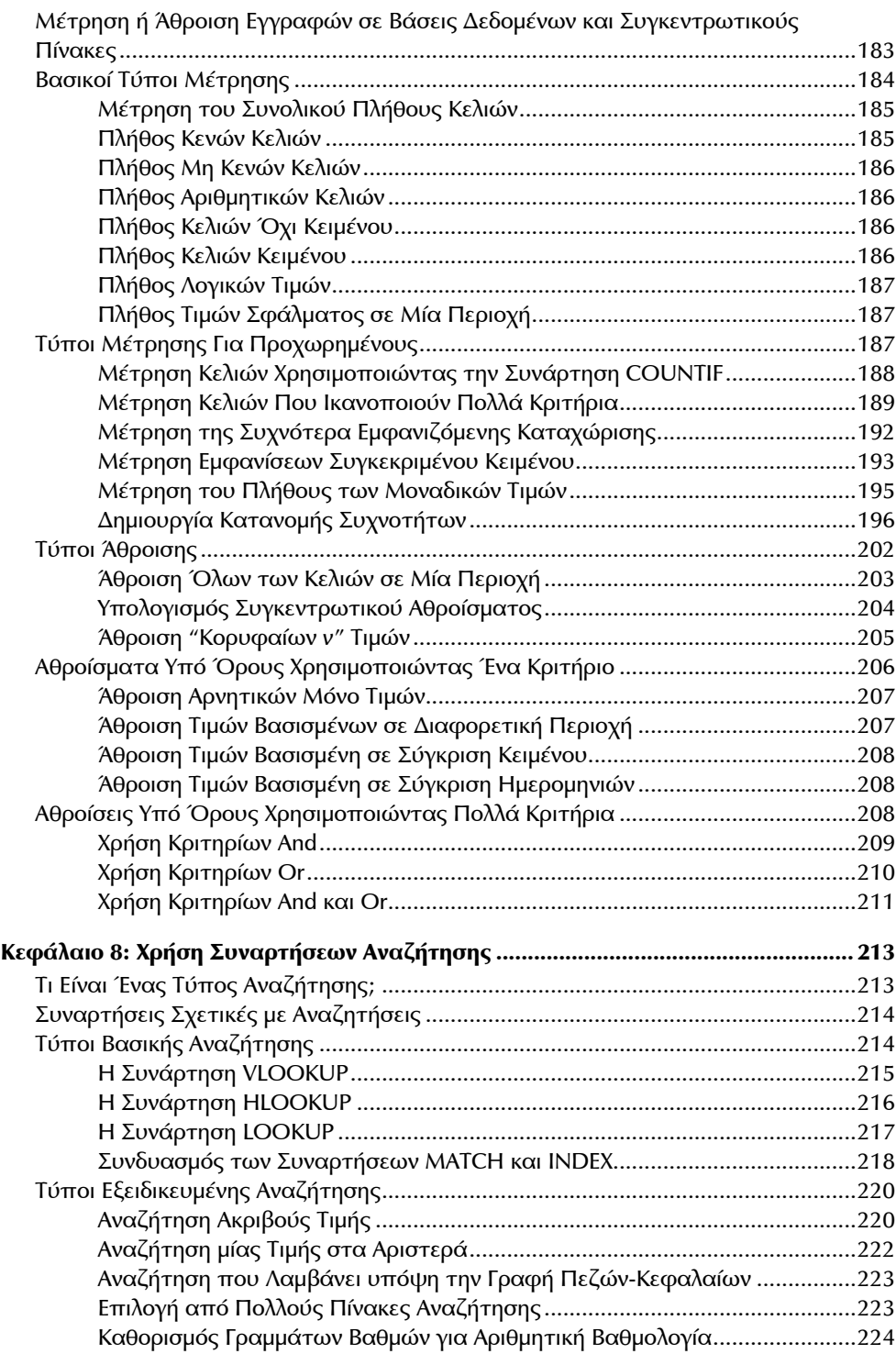

 $\bigcirc$ 

 $\bigoplus$ 

#### **xvi** Πίνακας Περιεχομένων

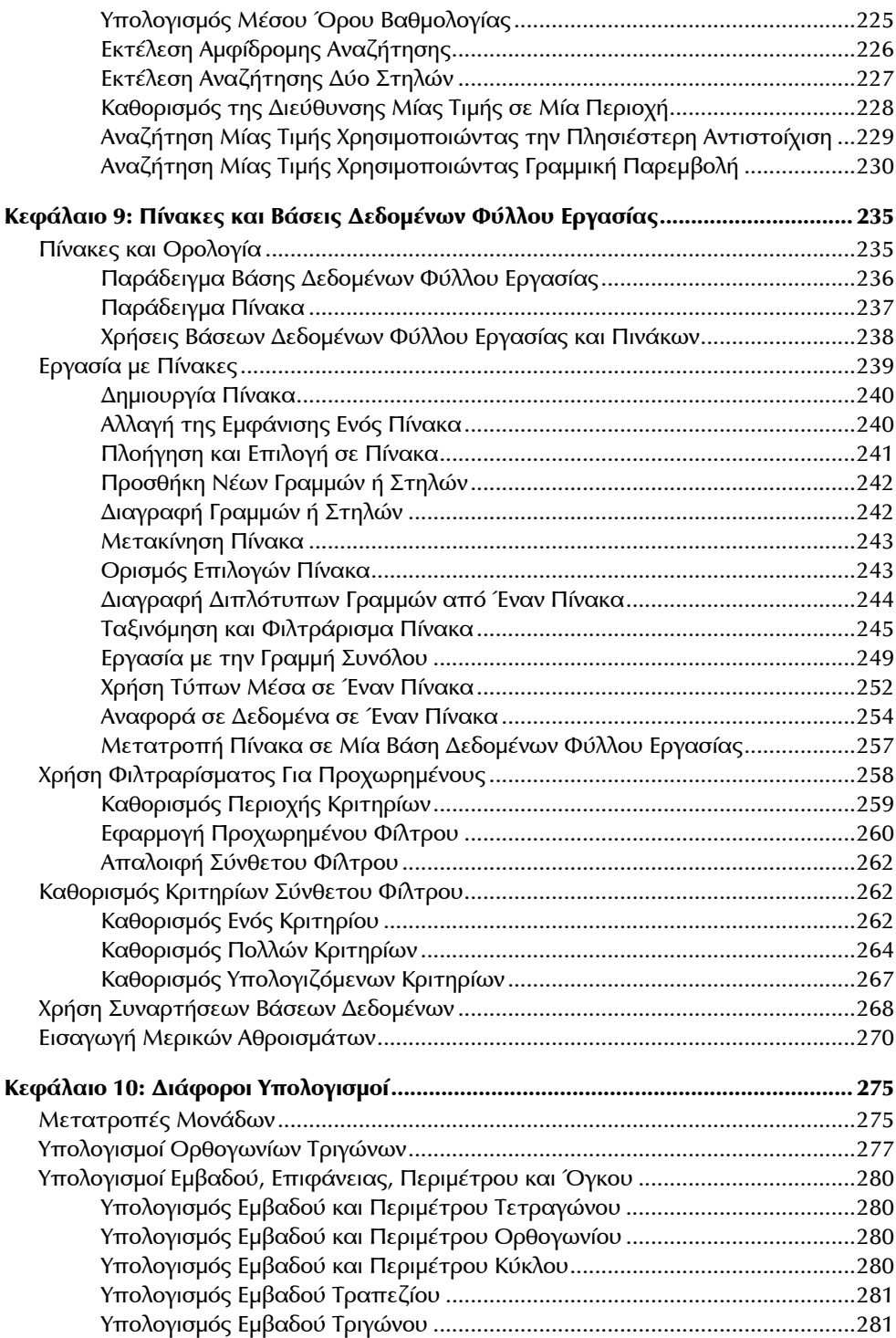

 $\bigcirc$ 

 $\bigoplus$ 

#### Πίνακας Περιεχομένων **xvii**

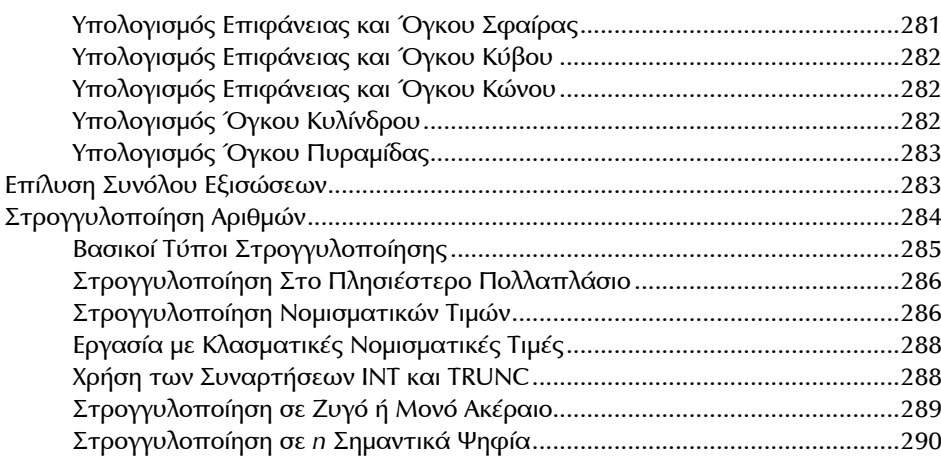

 $\bigcirc$ 

#### **Μέρος ΙΙΙ: Οικονομικοί Τύποι**

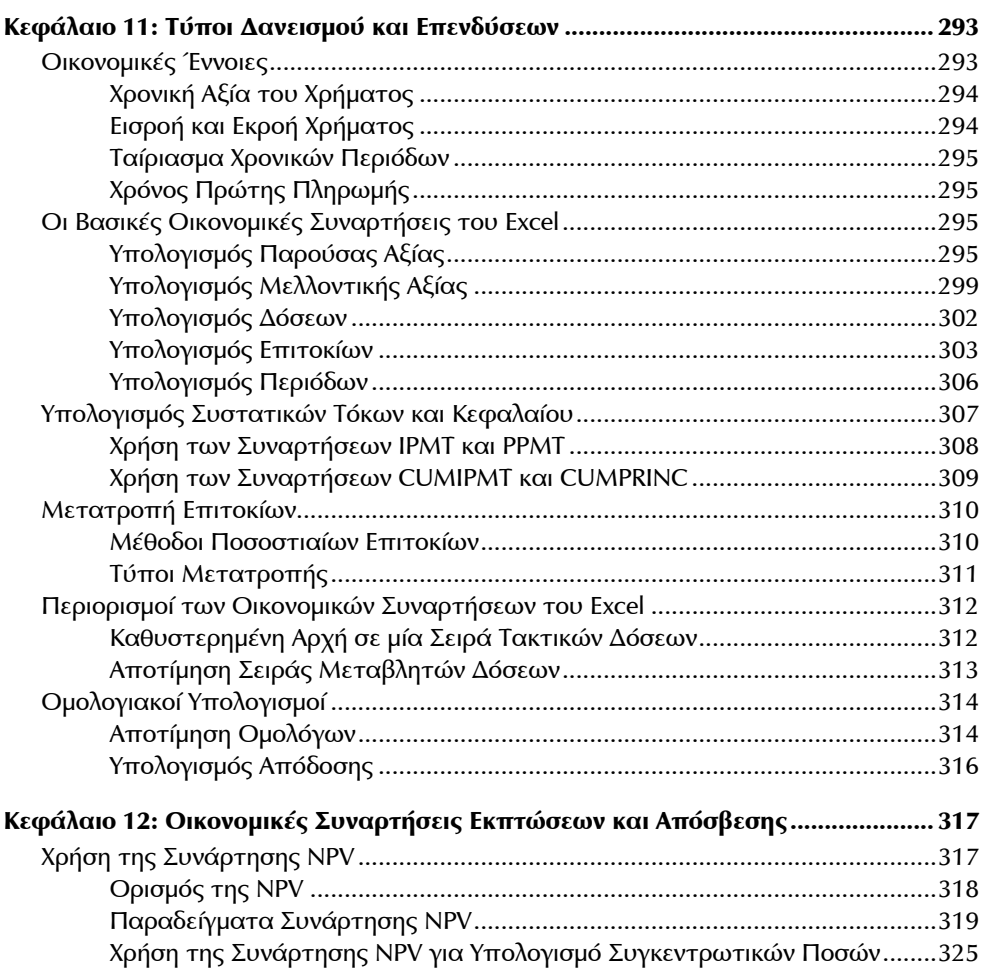

 $\bigoplus$ 

#### **xviii** Πίνακας Περιεχομένων

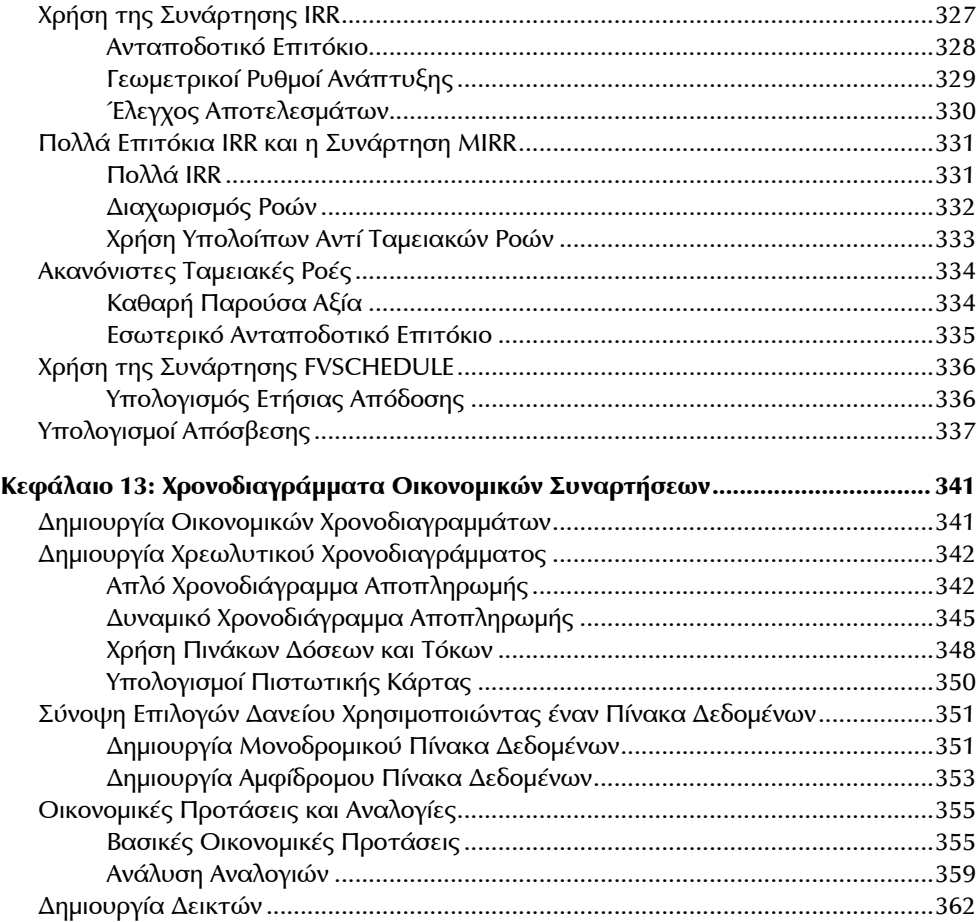

 $\bigcirc$ 

#### **Μέρος IV: Τύποι Πίνακα**

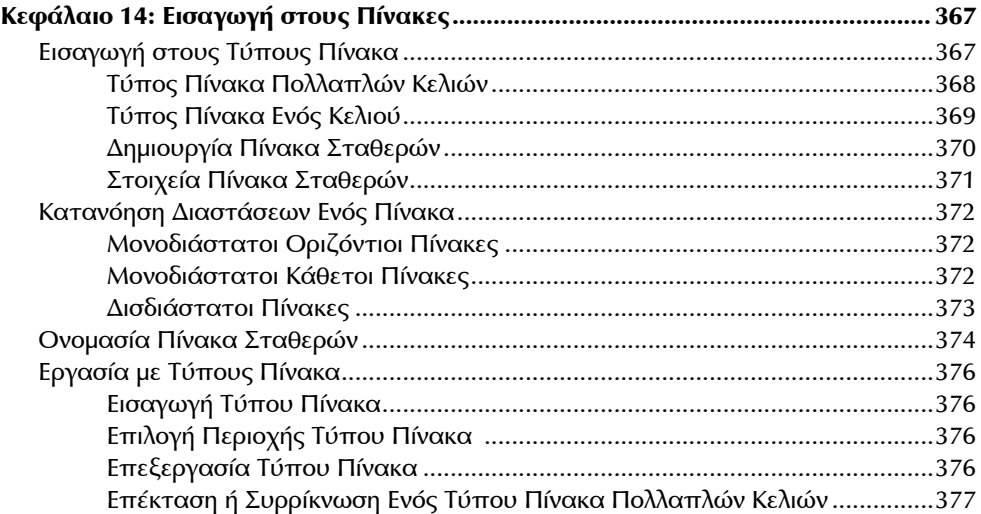

 $\bigoplus$  excel-form-CONT.indd xviii excel-form-CONT.indd xviii

 $\bigoplus$ 

#### Πίνακας Περιεχομένων **xix**

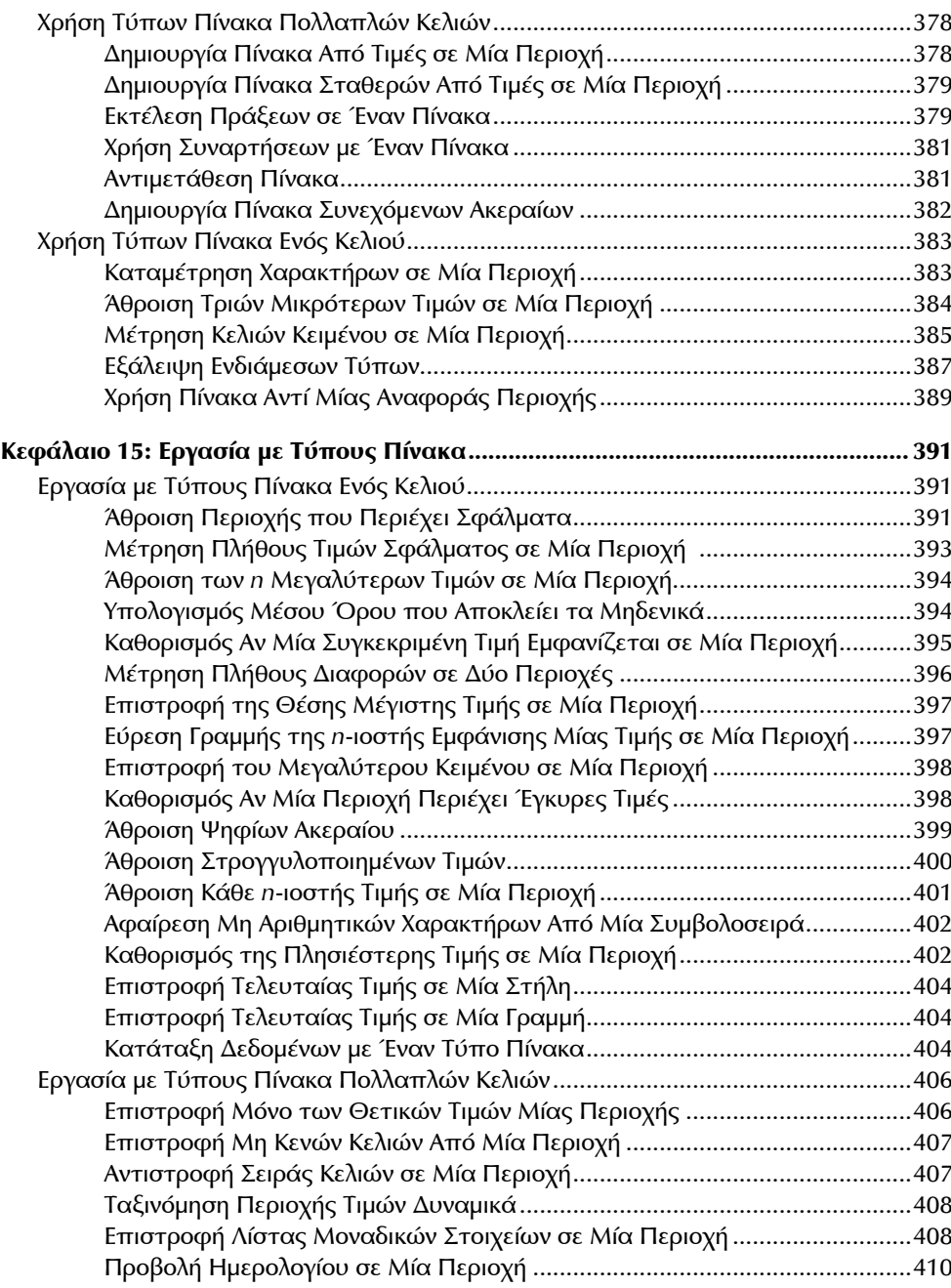

 $\bigoplus$ 

### **Μέρος V: ∆ιάφορες Τεχνικές με Τύπους**

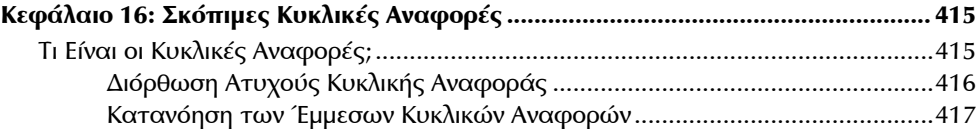

 $\bigoplus$ 

#### **xx** Πίνακας Περιεχομένων

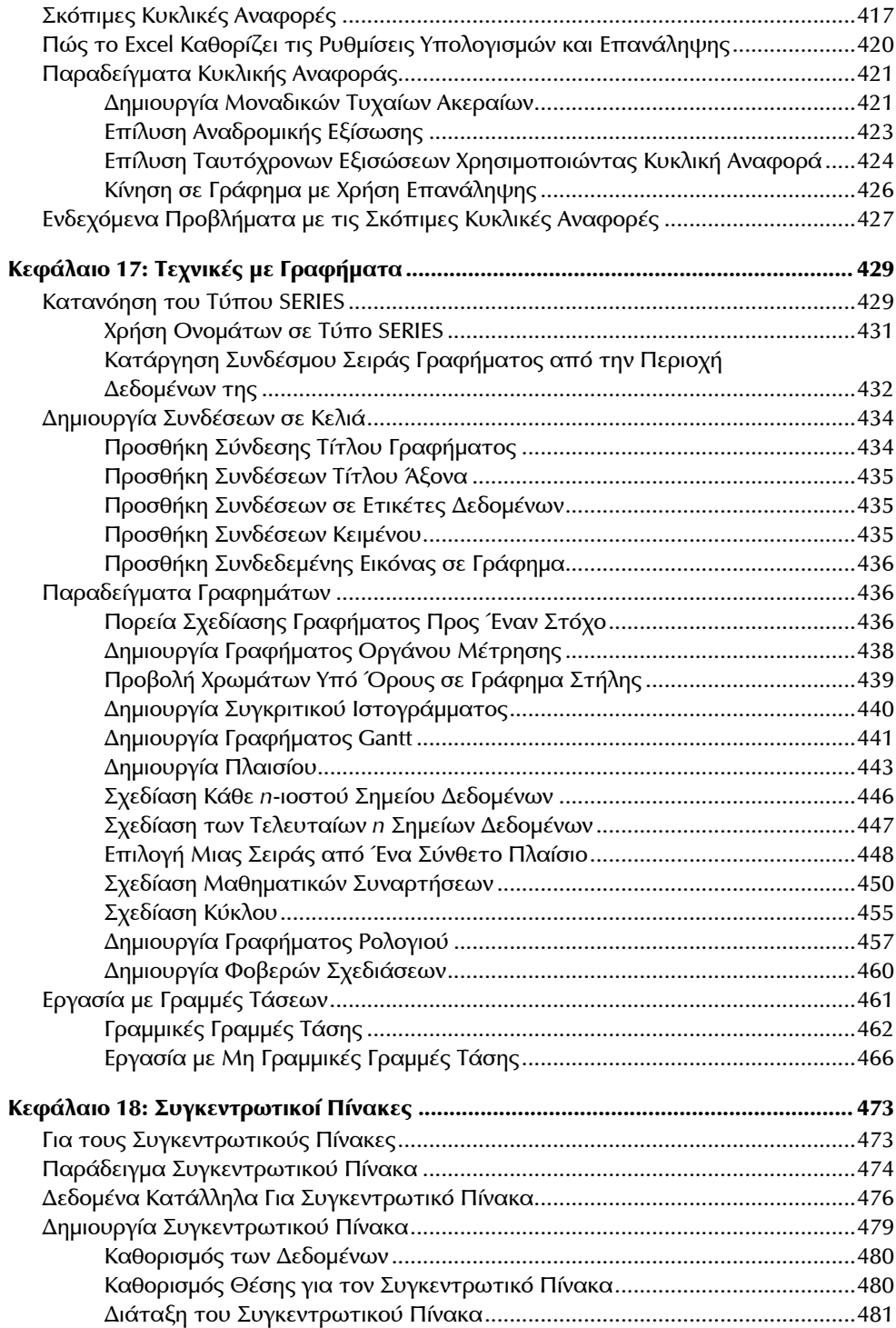

 $\bigcirc$ 

 $\bigoplus$ 

#### Πίνακας Περιεχομένων **xxi**

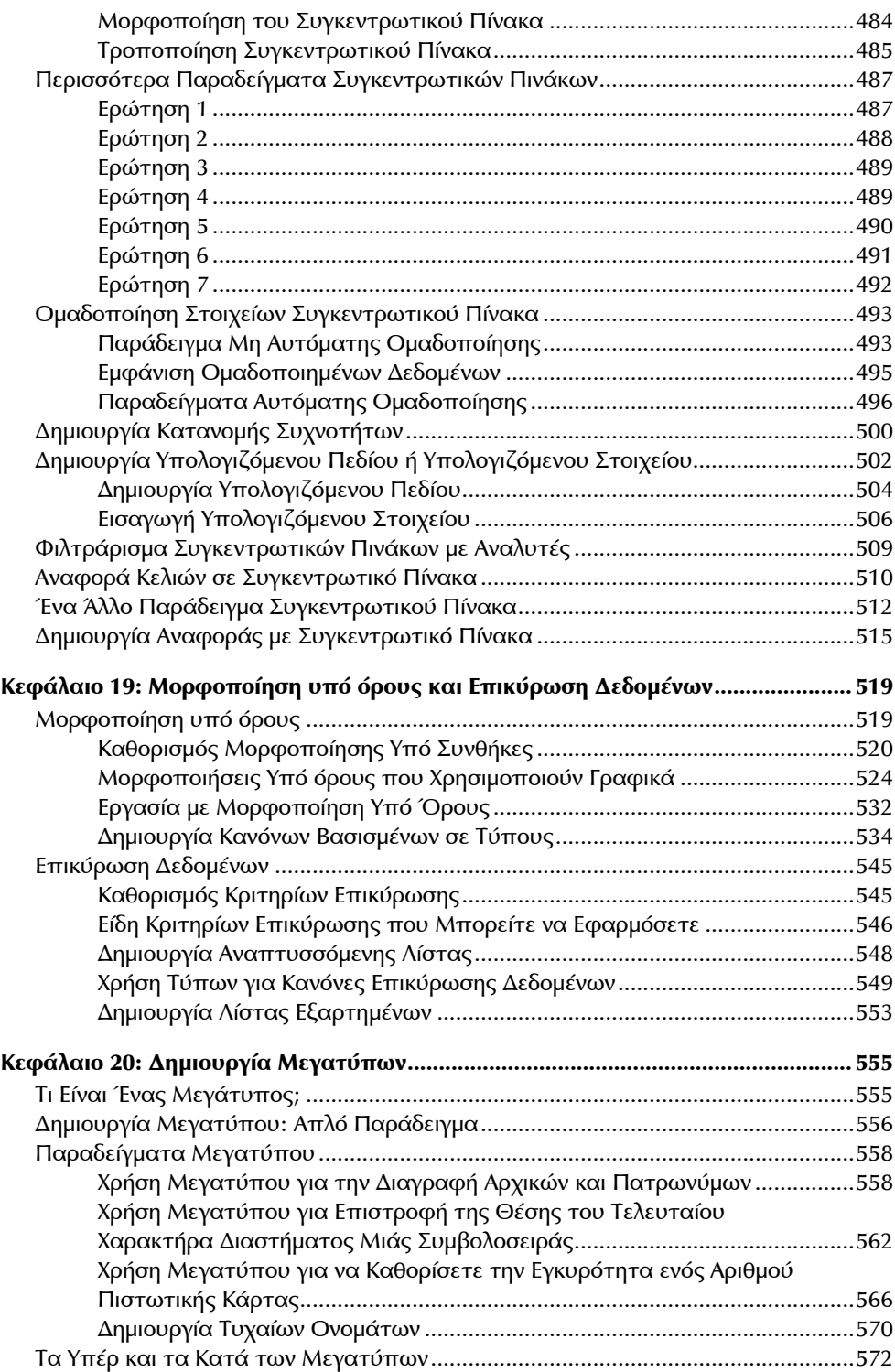

 $\bigcirc$ 

 $\bigoplus$ 

**xxii** Πίνακας Περιεχομένων

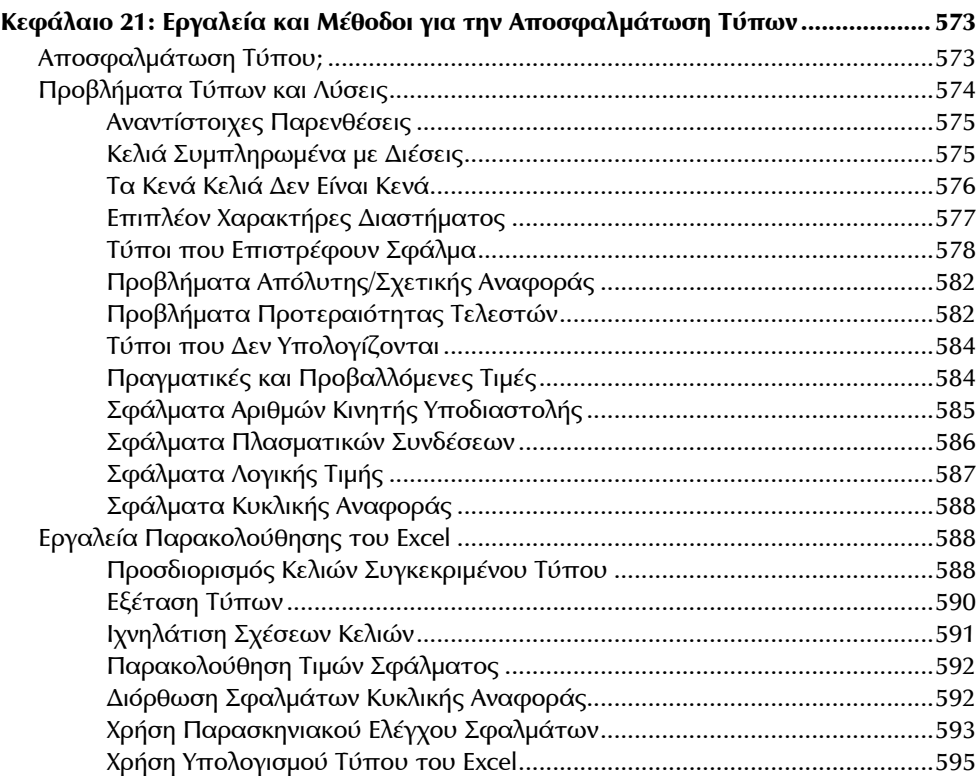

 $\bigoplus$ 

#### **Μέρος VI: Ανάπτυξη Προσαρμοσμένων Συναρτήσεων Φύλλων Εργασίας**

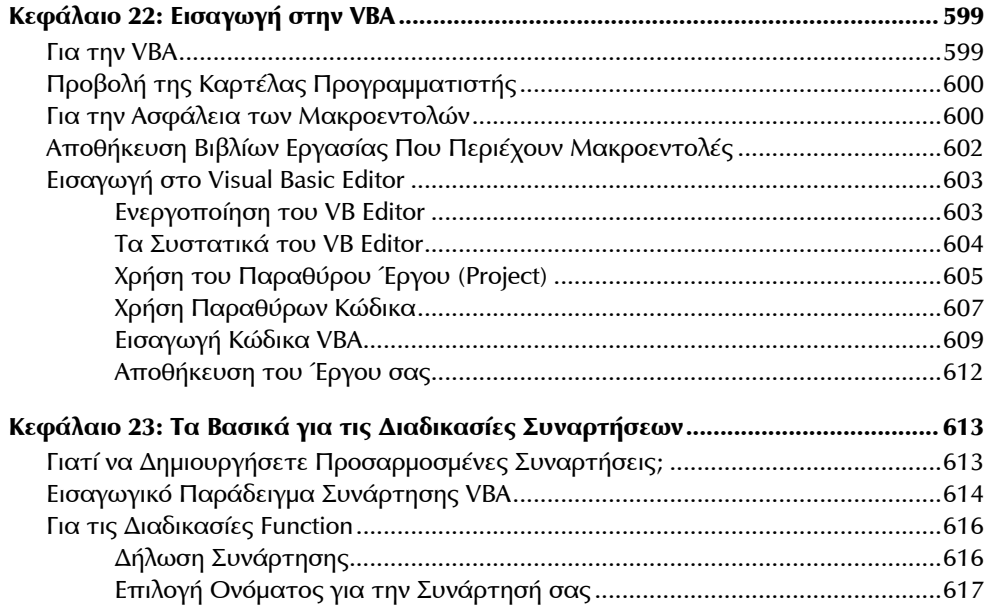

 $\bigoplus$ 

#### Πίνακας Περιεχομένων

xxiii

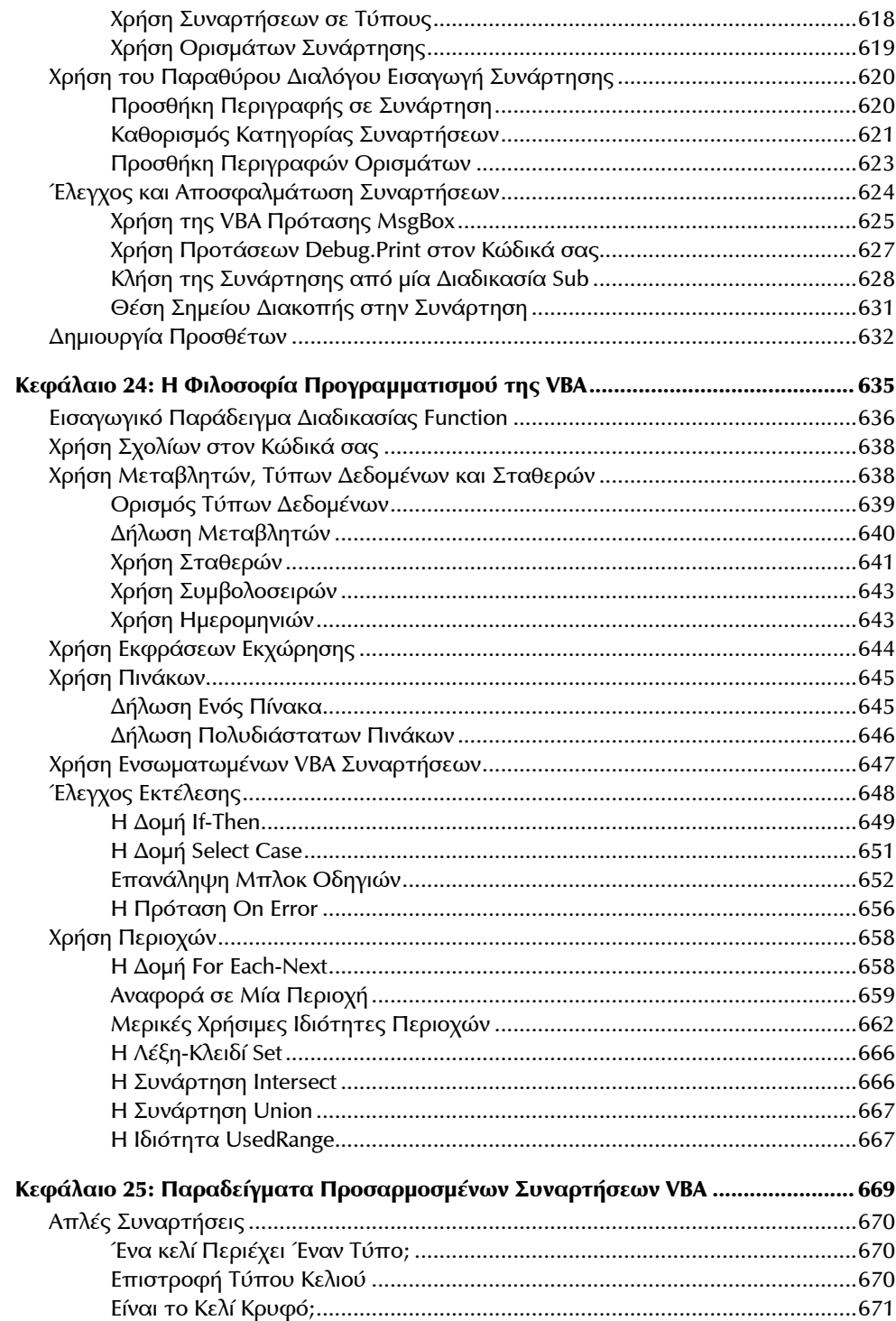

 $\bigcirc$ 

 $\bigoplus$ 

 $\bigoplus$ 

#### **xxiv** Πίνακας Περιεχομένων

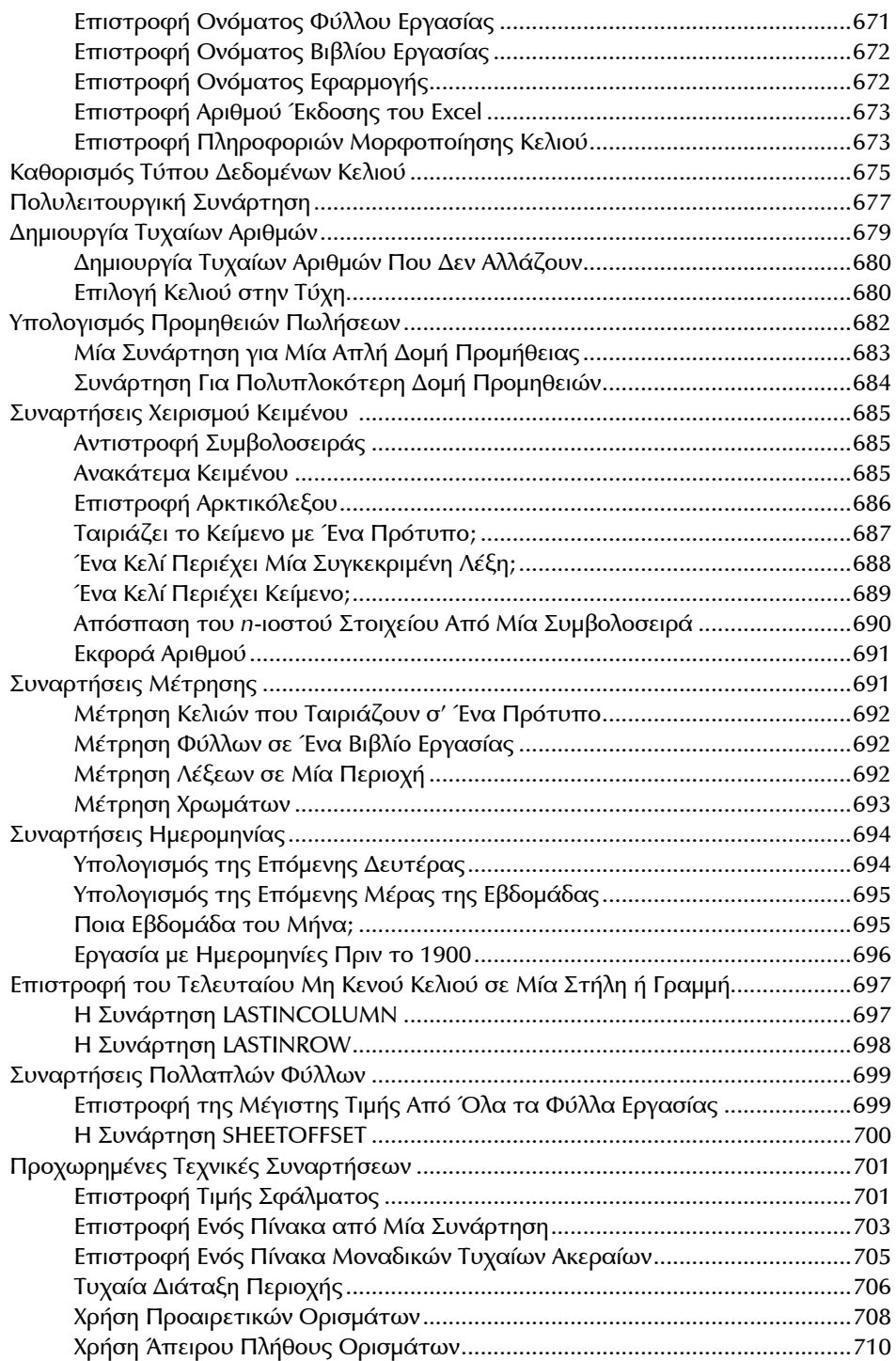

 $\bigcirc$ 

 $\bigoplus$ 

Πίνακας Περιεχομένων **xxv**

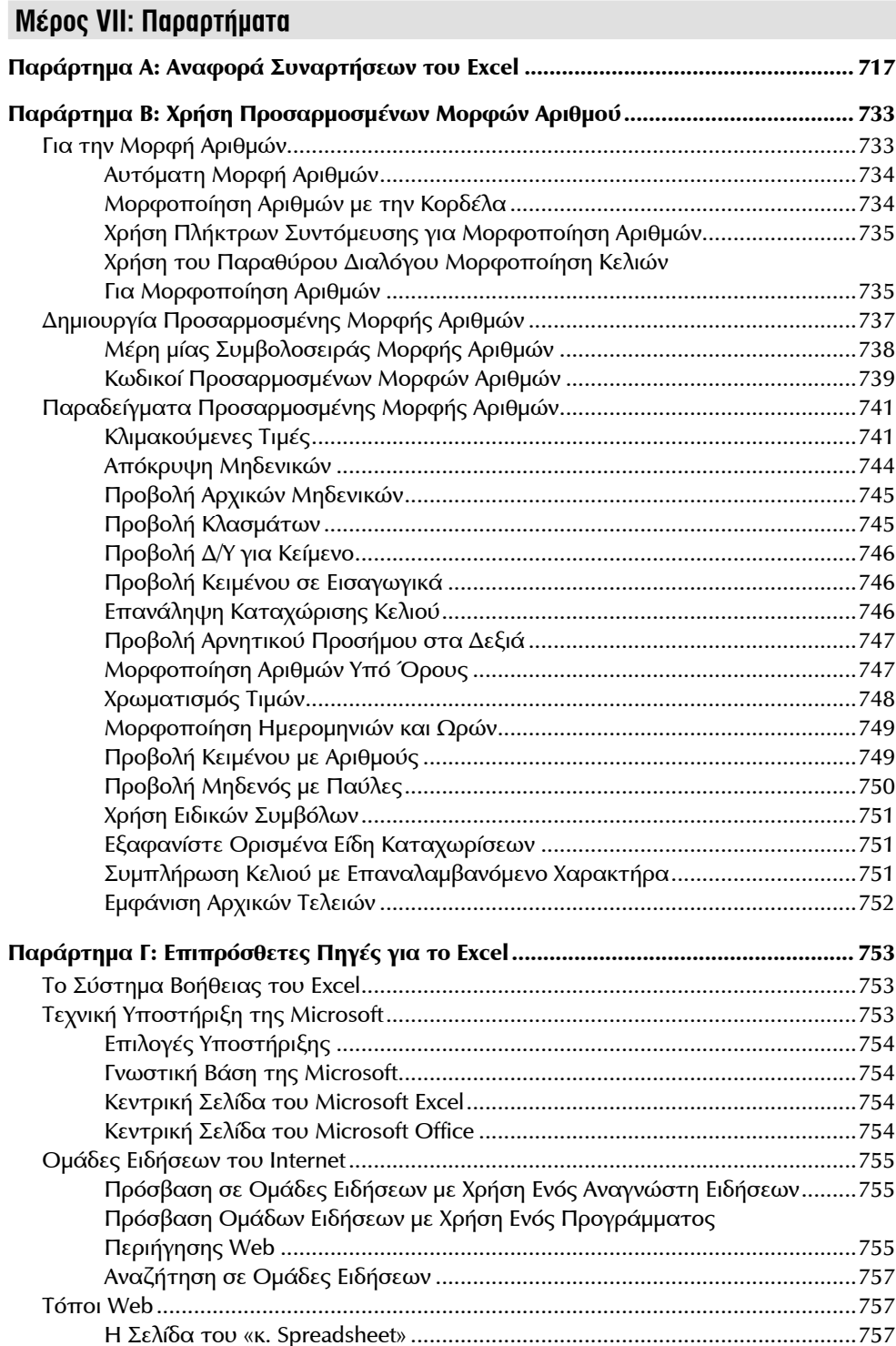

 $\bigcirc$ 

 $\bigoplus$ 

#### Πίνακας Περιεχομένων

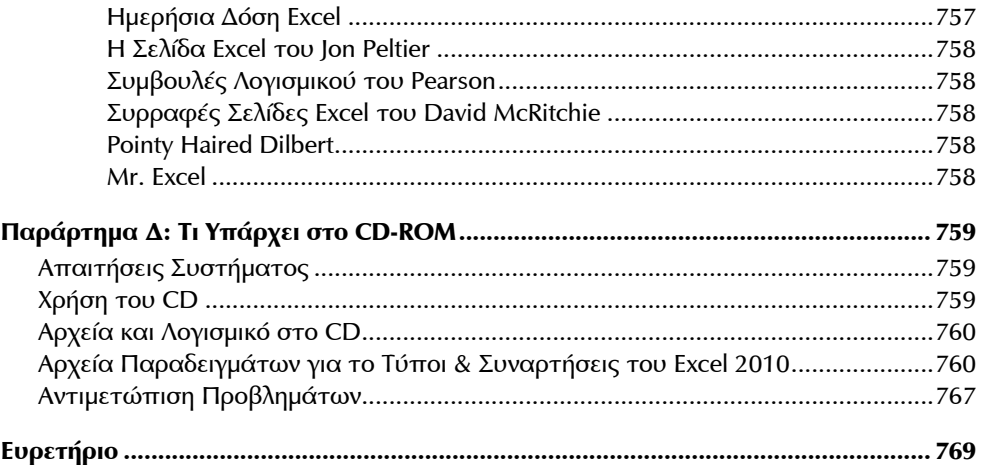

 $\bigcirc$ 

 $\bigoplus$